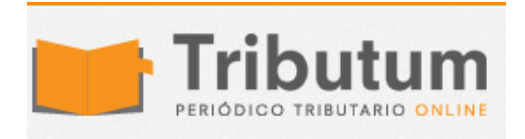

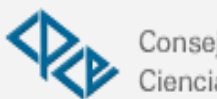

Consejo Profesional de Ciencias Económicas de Salta

## ¿COMO INFORMAR DIFICULTADES EN LA IMPLEMENTACION DE LA FACTURA ELECTRONICA? RG 3840

A partir del 1 de abril de 2016 los responsables inscriptos con ventas netas en el año 2015 por un importe igual o superior a

\$ 2.000.000 deberán comenzar a facturar en forma electrónica, excepto que por problemas estructurales y/o regionales de conectividad, no teniendo el contribuyente opciones de acceso a Internet, no puedan cumplir con esta obligación

## En estos casos el contribuyente debe informar la dificultad de implementación, para lo cual deberá:

- 1) Ingresar a la pagina de AFIP con CUIT y Clave.
- 2) Ingresar al servicio "Regímenes de Facturación y Registración

## (REAR/RECE/RFI)"

- 3) Ir a "Dificultades de Implementación Factura Electrónica".
- 4) Seleccionar "Ingresar Declaración"
- 5) Tildar donde dice "Declaro por la presente, sin omitir ni faltar a la verdad…"
- 6) Hacer clic en "Informar la Declaración Jurada".